**AutoCAD Activation Code With Keygen [2022-Latest]**

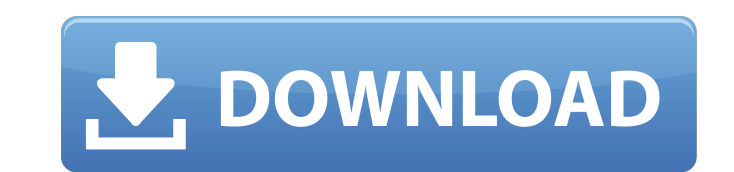

### **AutoCAD Crack+ X64**

How to Install AutoCAD 2017? This post will guide you on how to install Autodesk AutoCAD 2017 by downloading the installer package from official website and install it on Windows operating system. Prerequisite: Autodesk Au Autodesk AutoCAD 2017 installer package from the official website. This page will direct you to the official website you to the official website, where you can download the installer package. You may have to go to the bott operating system and click on the Select a Download Option button to start the process. The installer package is a full install for Windows 10, Windows XP operating systems. This will start the installation of AutoCAD 2017 and will take some time to download. Note: After the download is complete, you may be prompted to choose whether to open the installer file with the default program. 2. Start the AutoCAD Installer The installer package wil the installation process of AutoCAD 2017. Note: Wait until the installer prompts you to restart the computer. The installation process is quite straightforward and will take about 30-60 minutes to complete. 3. Setup the Pa computer. On restart, press the OK button to begin the setup process. The setup process. The setup process. The setup process will take anywhere from a few minutes to a few hours, depending on the computer and your network complete, you will be prompted to install the Autodesk Developer Network. Click Yes to begin the installation process. Note: You may be prompted to restart the computer after the setup process is complete. 4. Install Devel once the setup process is complete. Once you click Install in the prompt window, the installation process

C++ C++ is the primary language used by AutoCAD. Command-line interface AutoCAD's command-line interface, called AutoLISP, is based on ABAP. There are also interfaces to MS-DOS, OS/2, and Windows. There are command-line ar dump as, and save as a template. Annotate (Visual LISP) adds annotation capabilities to AutoCAD. Notes Drawings in AutoCAD can be saved as DXF format drawings. In the 2D Drafting toolbar, there are tools such as rectangle, tools. In the 3D Drafting toolbar, there are tools such as box, cylinder, sphere, freeform surface, solid, line, solid line, wedge, polyhedron, and other tools. AutoCAD also supports the creation of dynamic parametric obje to place parametric objects. AutoCAD supports more than one million drawings. Libraries The AutoLISP Compiler is a tool to convert AutoCAD files into C++ class libraries. API AutoCAD's API provides an Application Programmi JavaScript. AutoLISP, Visual Basic, and C++ support extensions (add-ons) to provide functionality. Visual LISP Visual LISP allows users to create, run, and manage an application in AutoCAD without the use of AutoCAD. Examp tools, etc. Create custom drawing views Simulate the effect of the View Draw or View Options command Create custom menu items Customize the ribbon interface Create and save models in several file formats Create and run bas interface, there is a minimal user interface. The command line can only be used to open drawings. The command line af5dca3d97

### **AutoCAD Crack+ Free Registration Code [Updated] 2022**

# **AutoCAD Crack License Code & Keygen Download**

:Credits: Use the code below, the keygen only works with the full version of the program

#### **What's New In AutoCAD?**

Seamless layered drawings: Drawing and editing: Bugs, errors, and functionality have been fixed to speed up your work. Fixing these kinds of problems is much more efficient and accurate than using manual correction. Machin dimensioning, function assignment, and dimension and text rendering. You can use it to align 2D and 3D views or text. (video: 1:25 min.) Physics Engine: Graphics and physics engine enables much more realistic modeling of 3 collision effects and make your designs look realistic. Dynamics: Put finishing touches on your designs with a click. Apply force to selected points on your drawings to simulate impacts. Also make it easier to work with he alignment, and then place and rotate the model to create a 3D drawing. AutoCAD 2023 improves 2D and 3D alignment and makes it easier to place a 3D model onto a 2D drawing. Drawing Creation Tools: Re-Design and navigate you your drawing for further drawing editing. Use tools to specify text, dimension and picture attributes, and control the display of the drawing. Enhanced support for basic 2D and 3D shapes and objects: Add support for all th found in the Drawing Toolbox and can be combined to create compound objects. Collision 2D and 3D: Change the automatic mode to 3D, add surfaces, and create a 3D model. Automatic 2D/3D Conversion: An automatic 2D/3D convers model. Add and modify 3D elements on the 2D drawing and create a new 3D model automatically. Import Support: Import objects from drawings in other formats and you don't have to save the file as a native DWG file. Instead,

## **System Requirements For AutoCAD:**

Minimum: OS: Windows 10 Processor: Intel i5-2500K 3.3GHz or AMD equivalent Memory: 8GB RAM Graphics: NVIDIA GTX 970 or AMD equivalent DirectX: Version 11 Storage: 1GB available space Recommended: Processor: Intel i7-4790 3 AMD equivalent Storage: 2GB available

<https://staging.sonicscoop.com/advert/autocad-crack-with-license-code-download/> <http://heritagehome.ca/advert/autocad-23-1-activation-key-for-windows-latest/> <http://djolof-assurance.com/?p=52478> [https://koshmo.com/wp-content/uploads/2022/08/AutoCAD\\_Crack\\_Product\\_Key\\_Full\\_3264bit.pdf](https://koshmo.com/wp-content/uploads/2022/08/AutoCAD_Crack_Product_Key_Full_3264bit.pdf) <http://testthiswebsite123.com/?p=17049> [https://wakelet.com/wake/OSdFqE6\\_TXNGBjdrX\\_hgr](https://wakelet.com/wake/OSdFqE6_TXNGBjdrX_hgr) <https://www.chimfab.com/autocad-crack-2022-8/> <https://nysccommunity.com/advert/autocad-23-0-crack-keygen-for-lifetime-for-windows/> <https://thecryptobee.com/autocad-22-0-crack-x64-latest-2022/> <https://dsdp.site/it/?p=57949> <https://foodonate.ch/wp-content/uploads/2022/08/AutoCAD-49.pdf> <http://sawkillarmoryllc.com/autocad-activator-download-for-pc-updated-2022/> <https://wakelet.com/wake/hERkaj78n0zPmRvEYArqI> <http://wolontariusz.com/advert/autocad-20-1-activation/> <http://www.b3llaphotographyblog.com/autocad-crack-45/>